### УДК 551.521.3

#### *Ю.Я. Матющенко, В.Е. Павлов*

# **Программа коррекции мониторинговых измерений яркости околосолнечных ореолов**

# *Yu.Ya. Matyushchenko, V.E. Pavlov*  **Program of Correcting the Monitoring Measurements of Solar Aureole Brightness**

Представлено программное обеспечение для коррекции данных мониторинговых наблюдений яркости неба сети AERONET вблизи солнечного диска с целью исключения аппаратурных погрешностей измерений. Рассмотрены особенности исходных файлов и характерные ошибки измерений, предложены методы коррекции данных. Приведены блок-схема алгоритма, интерфейс и описание работы программы.

*Ключевые слова:* коррекция ореолов, альмукантарат Солнца, симметричные углы измерений яркости, систематические ошибки наведения аппаратуры.

**Введение.** В настоящее время важнейшую проблему современной геофизики в условиях меняющегося климата составляет организация мониторинга параметров атмосферного аэрозоля. Глобальная сеть AERONET [1] – одна из наиболее распространенных автоматизированных сетей наземного мониторинга атмосферы. Результаты наблюдений прозрачности и яркости неба на фотометрах CIMEL используются для изучения оптических свойств аэрозоля в видимой и ближней инфракрасной областях спектра, в решении широкого круга радиационных задач при построении аэрозольных моделей атмосферы.

Анализ данных наблюдений яркости неба в альмукантарате Солнца и в плоскости солнечного вертикала, выставленных на сайте AERONET, показывает, что, несмотря на выборку безоблачных ситуаций, проводимую специалистами NASA, угловые распределения в некоторых направлениях не полностью исключают яркость облаков [2–4]. Однако если отдельно рассматривать измерения яркости на малых угловых расстояниях от Солнца (ореолов), недочеты в определениях яркости вызываются не только не полностью исключенными облаками, но и частично недостатками используемой аппаратуры.

Ранее авторами были предложены методические разработки [5], с помощью которых при малых азимутах можно осуществить последующую коррекцию яркостей, в существенной мере исключающую систематические аппаратурные погрешности. Это в итоге позволяет более полноценно использовать наблюдательный материал.

Software for adjusting apparatus observational errors in the sky brightness monitoring nearby solar disc in AERONET network is worked out in order to exclude observational errors. Source files features and typical observational errors are considered and correction methods are reviewed. Block-schema of algorithm, an example of interface and datasheet are present.

*Key words:* correcting the aureole, almucantar of Sun, symmetrical angles of measuring brightness, systematic mistakes of apparatus direction.

Программное обеспечение, реализующее методы селекции и коррекции околосолнечных ореолов, представлено в настоящей работе.

**Особенности измерительных процедур и возможные источники ошибок.** Каждое выставленное на сайте AERONET распределение яркости B(Ψ), где Ψ – азимут, отсчитываемый от Солнца, содержит четыре группы данных:  $B_1(\Psi)$  в диапазонах 354° ≤  $\Psi$  ≤ 358° и 2° ≤  $\Psi$  ≤ 6° в начале и B<sub>2</sub>( $\Psi$ ) в тех же интервалах азимутов в конце серии измерений (соответственно первый и второй проходы фотометра) [1, 6].

Как известно, явно выраженные ошибочные значения наблюдений B(Ψ) специалистами NASA маркируются в таблицах AERONET числом –100. Особенности исходных данных яркостей в альмукантарате и вертикале Солнца на предмет обнаружения упомянутых ошибок в области ореола, равно как и возможности использования таких данных в решении некоторых задач оптики атмосферы, были рассмотрены ранее при анализе наблюдательных данных [5].

Необходимо отметить, что исключение из анализа распределений яркостей, которые в вышеуказанных интервалах углов азимута содержат хотя бы одну «отрицательную» яркость, приводит к значительному уменьшению количества исследуемых ореолов. В некоторых географических пунктах в результате такой селекции число ореолов уменьшается на порядок, в других отбраковываются практически все результаты наблюдений. В отличие от исходных данных альмукантарата, для файлов

вертикала характерным является практически стопроцентное отсутствие подобных ошибок измерений

Реально измеряемые на фотометрах CIMEL угловые распределения яркостей в безоблачной атмосфере определяются в основном тремя факторами: индикатрисой рассеяния в малых углах ф, систематической погрешностью установки прибора  $\Delta\Psi$ в исходное положение и, наконец, возможным попаданием блика прямого солнечного света на фотоприемник. Поскольку наводка фотометра CIMEL в точки солнечного альмукантарата с заданными малыми углами  $\Psi$  осуществляется не путем применения оптического искателя, а механическим способом с использованием шагового двигателя, то абсолютные погрешности установки прибора ДЧ могут быть существенными. Известно, что у нового фотометра величина погрешности  $\Delta\Psi$  составляет около 0,05°. По мере эксплуатации прибора неточность его навеления в заланные точки ореола через 1-2 года возрастает до 0,25° и даже более [7]. Эти погрешности искажают результаты измерений вблизи Солнца, что связано с большим угловым градиентом яркости в ореоле.

Как показывает анализ данных наблюдений ореолов в абсолютно безоблачные дни с высокоточной наводкой аппаратуры [8], яркость неба в видимой и ближней инфракрасной областях спектра в диапазоне углов рассеяния  $2^{\circ} \le \varphi \le 6-7^{\circ}$  с хорошей точностью описывается формулой Ван де Хюлста [9]:

$$
B(\varphi) = A \varphi^{-q}, \qquad (1)
$$

где величина А не зависит от угла рассеяния, а параметр с определяется в основном оптическими свойствами крупных частиц в атмосфере.

В альмукантарате Солнца азимут наблюдаемой точки неба связан с углом рассеяния соотношением

$$
\cos\varphi = \cos^2 Z_0 + \sin^2 Z \cos \Psi, \tag{2}
$$

где Z<sub>0</sub> - зенитный угол Солнца.

Для индикатрисы с максимальной вытянутостью с помощью соотношений (1) и (2) вычисляются молельные отношения яркостей  $B(\Psi - \Delta \Psi)/B(\Psi + \Delta \Psi)$ в зависимости от систематической ошибки наведения прибора ДЧ. Полученные значения В(Ч - $(\Delta\Psi)/B(\Psi + \Delta\Psi)$  в азимутальных углах  $\Psi = 2$ , 4 и 6° для приборов с погрешностями наведения  $\Delta \Psi = 0.05$ и  $\Delta \Psi = 0.25$  могут быть использованы как граничные при отборе наблюдений по величине отношения  $B_{max}/B_{min}$ .

Методы селекции и коррекции ореолов. Селекция и коррекция данных AERONET для околосолнечных ореолов сводится к следующим процедурам:

1. Селекция безоблачных ситуаций в соответствии с критериями обнаружения облаков на линиях визирования в альмукантарате и вертикале Солнца. Методы выборки безоблачных данных и соответст-

вующее программное обеспечение подробно рассмотрены в [2-4].

2. Отбор из отфильтрованных массивов альмукантарата и вертикала наблюдений яркости, принадлежащих одной серии измерений. Фотометр CIMEL сети AERONET после сканирования альмукантарата в четырех длинах волн выполняет аналогичные измерения в солнечном вертикале, поэтому указанный отбор повышает достоверность выходного массива безоблачных данных альмукантарата.

3. Исключение из массива альмукантарата данных, которые не укладываются в рамки различия яркостей слева и справа от Солнца из-за неточности установки фотометра в каждой серии наблюдений (ограничения по отношению  $B_{max}/B_{min}$ ). При этом делается «мягкий» допуск: индикатриса рассеяния в малых углах считается предельно вытянутой (в выражении (1) параметр  $q = 2.2$  в случае  $q < 2.2$  отсев данных будет более значительным).

Вычисление среднегеометрических наблюдаемых значений яркости при первом и втором проходах фотометра:

$$
L_1(\Psi) = \sqrt{B_1(\Psi) \cdot B_1(360 - \Psi)} ,
$$
  
\n
$$
L_2(\Psi) = \sqrt{B_2(\Psi) \cdot B_2(360 - \Psi)} ,
$$
  
\n
$$
L(\Psi) = ((L_1(\Psi) + L_2(\Psi))/2,
$$

где  $B_1(\Psi)$  и  $B_1(360 - \Psi)$ ,  $B_2(\Psi)$  и  $B_2(360 - \Psi)$  – симметричные яркости относительно солнечного диска для первого и второго прохода фотометра соответственно.

Определяются значения параметра q в формуле (1) для каждого углового распределения яркости  $L(\Psi)$  в интервале  $3^{\circ} \leq \Psi \leq 6^{\circ}$  (использован метод наименьших квадратов). Далее, предполагая, что полученное значение д должно сохраняться и для меньших углов, вычисляются величины L<sub>q</sub> при  $\Psi = 2^{\circ}$   $\mu \Psi = 2.5^{\circ}$ .

Осуществляется исключение из угловых распределений яркостей  $L(2^{\circ}, 2,5^{\circ})$ , искаженных солнечными бликами или какими-либо другими эффектами помимо индикатрисного, для которых выполняется соотношение  $\delta = (L - L_q) / L > 0.2$  и последующее их замещение величинами L<sub>q</sub>.

Порог  $\delta$  > 0,2 определен в результате детального анализа большого числа ореолов данных AERONET для разных точек земного шара и характеризует отклонения средних наблюдаемых яркостей от вычисленных за счет отступлений от формулы Хюлста.

Яркости  $L_0(2^{\circ})$  и  $L_0(2,5^{\circ})$  в дальнейшем могут быть введены в схему решения обратной задачи по восстановлению распределений аэрозольных частиц по размерам, где они в настоящее время не используются.

Блок-схема алгоритма программы представлена на рисунке.

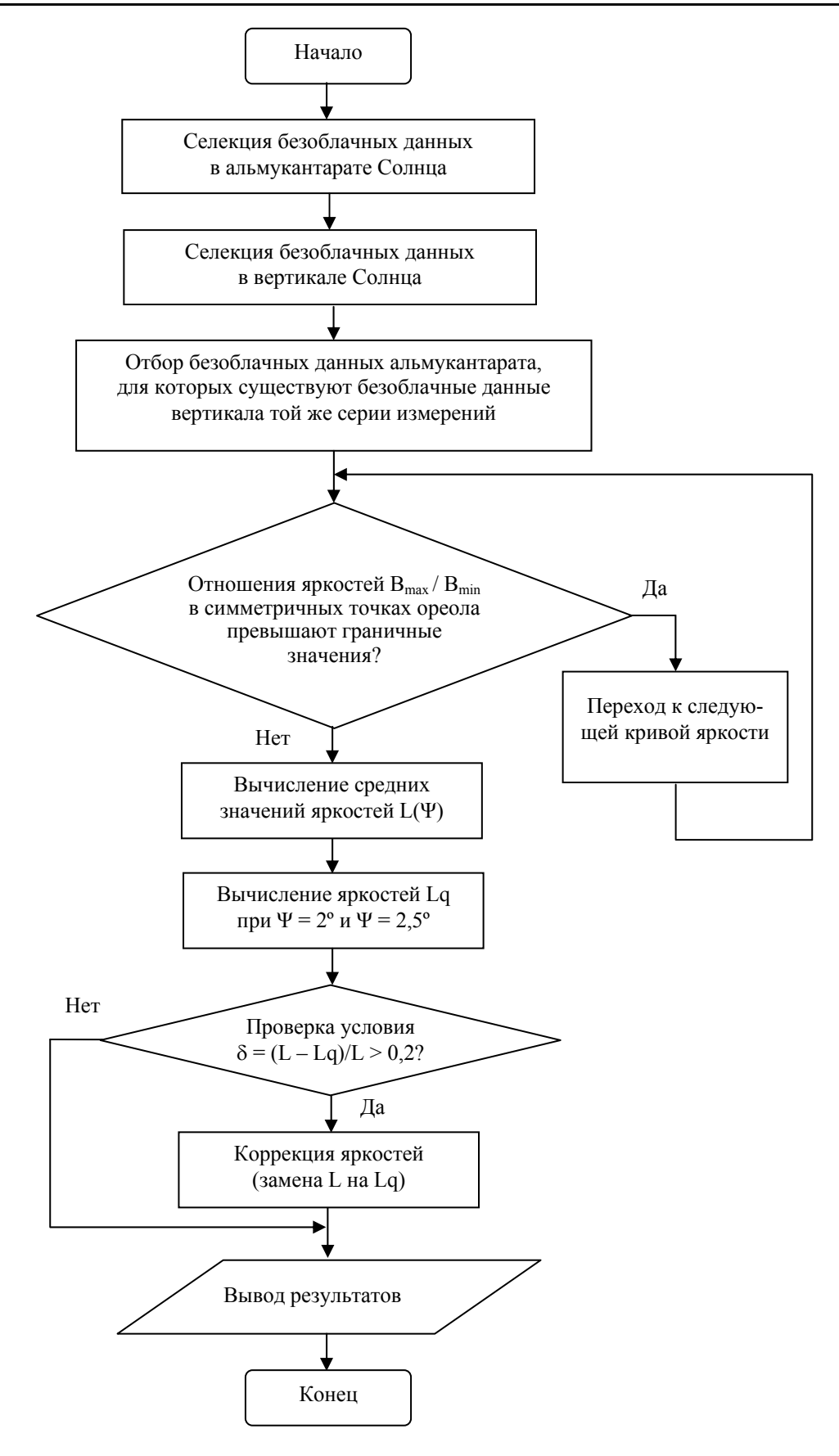

Блок-схема алгоритма программы

Следует отметить некоторые особенности программы, не отраженные на блок-схеме. После выбора и загрузки файлов альмукантарата и вертикала пользователь может проанализировать исходные данные на предмет числа явных ошибок, в первую очередь в области ореола. Имеется возможность исключить из проверки азимутальные углы с отрицательными значениями яркости в интервале  $-2,5^{\circ} \div +2,5^{\circ}$  при первом проходе фотометра и  $-2,5^{\circ} \div 6^{\circ}$  – при втором. В этом случае для яркостей  $L(2^{\circ}, 2.5^{\circ})$  не производится проверка по условию  $\delta = (L - L_0)/L > 0.2$ и, соответственно, не выполняется замена яркостей L на L<sub>o</sub>. Коррекция для данного диапазона азимутов состоит в восстановлении данных, т.е. вместо явных ошибок, обозначенных числом -100, вводятся вычисленные по предлагаемой методике яркости L<sub>o</sub>. Это позволяет многократно увеличить количество отброшенных ранее кривых выходного массива данных. Скорректированные же в соответствии с представленным алгоритмом яркости выводятся отдельно для погрешностей наведения фотометров при  $\Delta \Psi$  = 0,05 и  $\Delta \Psi$  = 0,25.

В целях получения полной и объективной информации на всех этапах селекции производятся статистические вычисления: подсчитывается общее число исходных кривых, их распределение по длинам волн, число кривых с отрицательной яркостью в ореоле и в остальных азимутах. Кроме того, выводится информация о числе кривых, соответствующих заданному значению  $\Delta\Psi$  и условию  $\delta \leq 0.2$ в каждой длине волны, и их общее количество, а также доля в процентах относительно общего числа кривых яркости исходного массива.

Интерфейс программы. Программа написана на языке Borland C++ Builder [10-13].

Данная интегрированная среда обладает всеми необходимыми инструментами для построения программ различной сложности и, сочетая в себе удобства визуальной среды разработки, объектноориентированный подход и открытую архитектуру, значительно облегчает создание Win32 - приложений с графическим интерфейсом.

Пользовательский интерфейс программы через меню и элементы управления обеспечивает следующие функциональные возможности:

- выбор и загрузку файлов альмукантарата и вертикала с помощью стандартных диалоговых окон с фильтрацией по расширению;

- установку начальных параметров селекции;

- просмотр исходных и выходных массивов данных, а также статистической информации в табличном виде:

- выделение блоков данных и операции с буфером обмена:

- сохранение результатов в формате \*.csv, совместимом с Microsoft Excel.

Авторы выражают признательность сотруднику NASA A.C. Смирнову и сотруднику ИОА СО РАН М.В. Панченко за разрешение использования материалов AERONET при выполнении настоящей работы.

## Библиографический список

1. Goddard Space Flight Center [Электронный реcypc]. - URL: http://aeronet.gsfc.nasa.gov. - Яз. англ.

2. Матюшенко Ю.Я., Ошлаков В.К., Павлов В.Е. О селекции данных AERONET. Ч. 1: Обоснования методик // Оптика атмосферы и океана. - 2006. - Т. 19, №4.

3. Матющенко Ю.Я. Методы селекции и коррекции экспериментальных данных AERONET по яркости неба: автореф. дис. ... канд. физ.-мат. наук. - Барнаул, 2007.

4. Матющенко Ю.Я., Павлов В.Е. Программный комплекс селекции данных AERONET // Известия АлтГУ. - $2008. - N<sub>2</sub>1.$ 

5. Матющенко Ю.Я., Павлов В.Е. О селекции данных AERONET. Ч. 2: Метод коррекции ореолов // Оптика атмосферы и океана. - 2007. - Т. 21, №2.

6. Simel Sun Photometer User Manual [Электронный ресурс]. - URL: http://www.cimel.fr/photo/pdf/ man ce318 us.pdf.

7. Dubovik O., Smirnov A., Holben B.N., King M.D., Kaufman Y.J., Eck T.F., Slutsker I. Accuracy assessments of aerosol optical properties retrieved from Aerosol Robotic Network (AERONET). Sun and sky radiance measurements // J. Geophys. Res.  $-2000$ .  $-$  Vol. 105, No D8.

8. Иванов А.И., Лившиц Г.Ш., Павлов В.Е., Тейфель Я.А. Рассеяние света в атмосфере. - Алма-Ата,  $1968 - 42$ 

9. Хюлст Г. Рассеяние света малыми частицами: пер. с англ. - М., 1961.

10. Архангельский А.Я. Программирование в С++ Builder 5. - M., 2000.

11. Архангельский А.Я. Язык C++ в C++ Builder 5: справ. пособие. - М., 2000.

12. Холлингворс Д., Баттерфилд Д., Свот Б. С++ Builder 5: руководство разработчика. - М., 2001.

13. Матющенко Ю.Я., Павлов В.Е. Программа коррекции мониторинговых измерений яркости околосолнечных ореолов: св-во о гос. регистрации программы для ЭВМ №2009611876 от 10.04.2009.